## **CONTENTS**

فهرست

### **SECTION 1**

 $\sim 10^{11}$ 

#### **PAGE**

## بخش اول

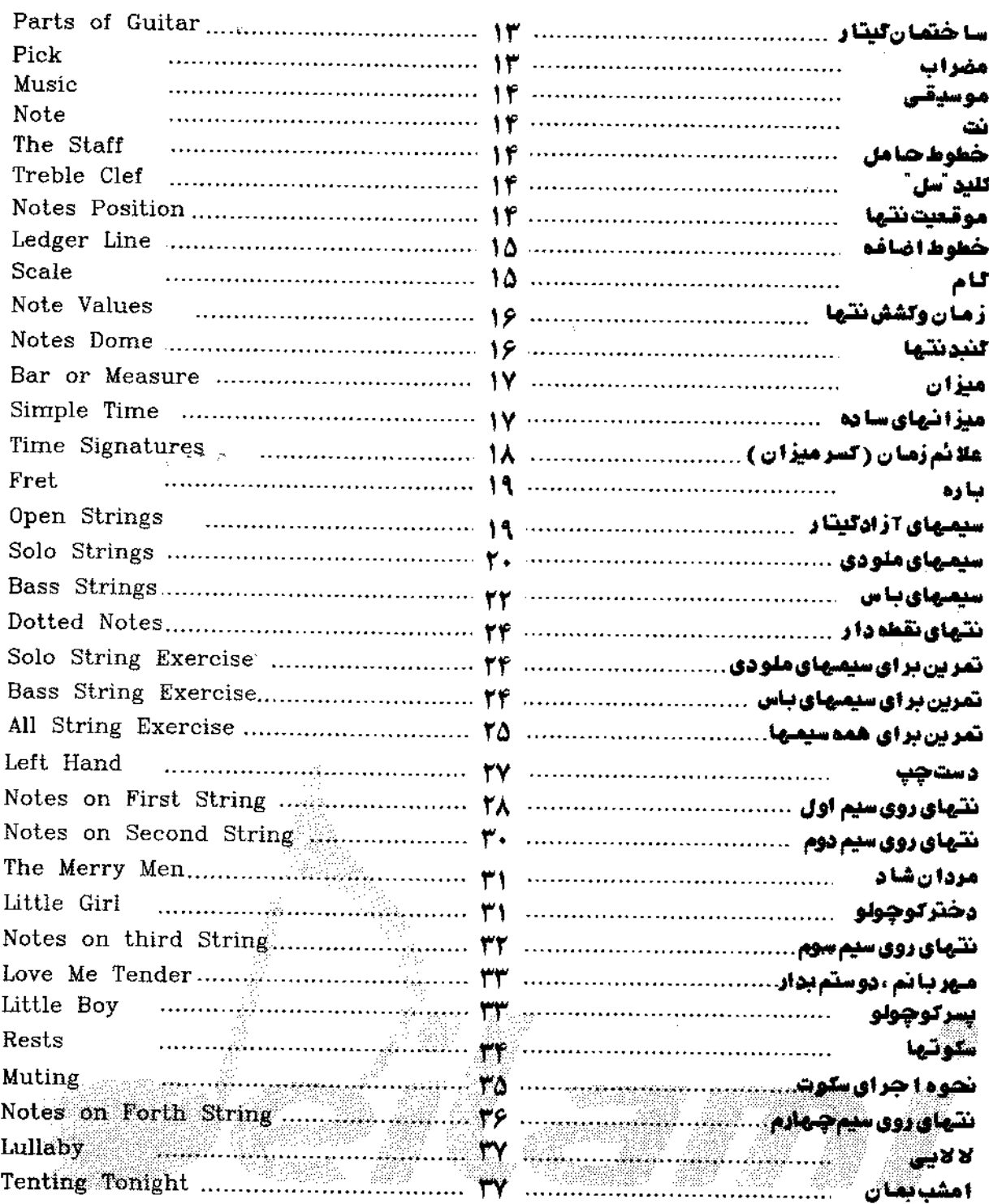

## Shiraz-Beethoven.ir

 $\sim 10^{-1}$ 

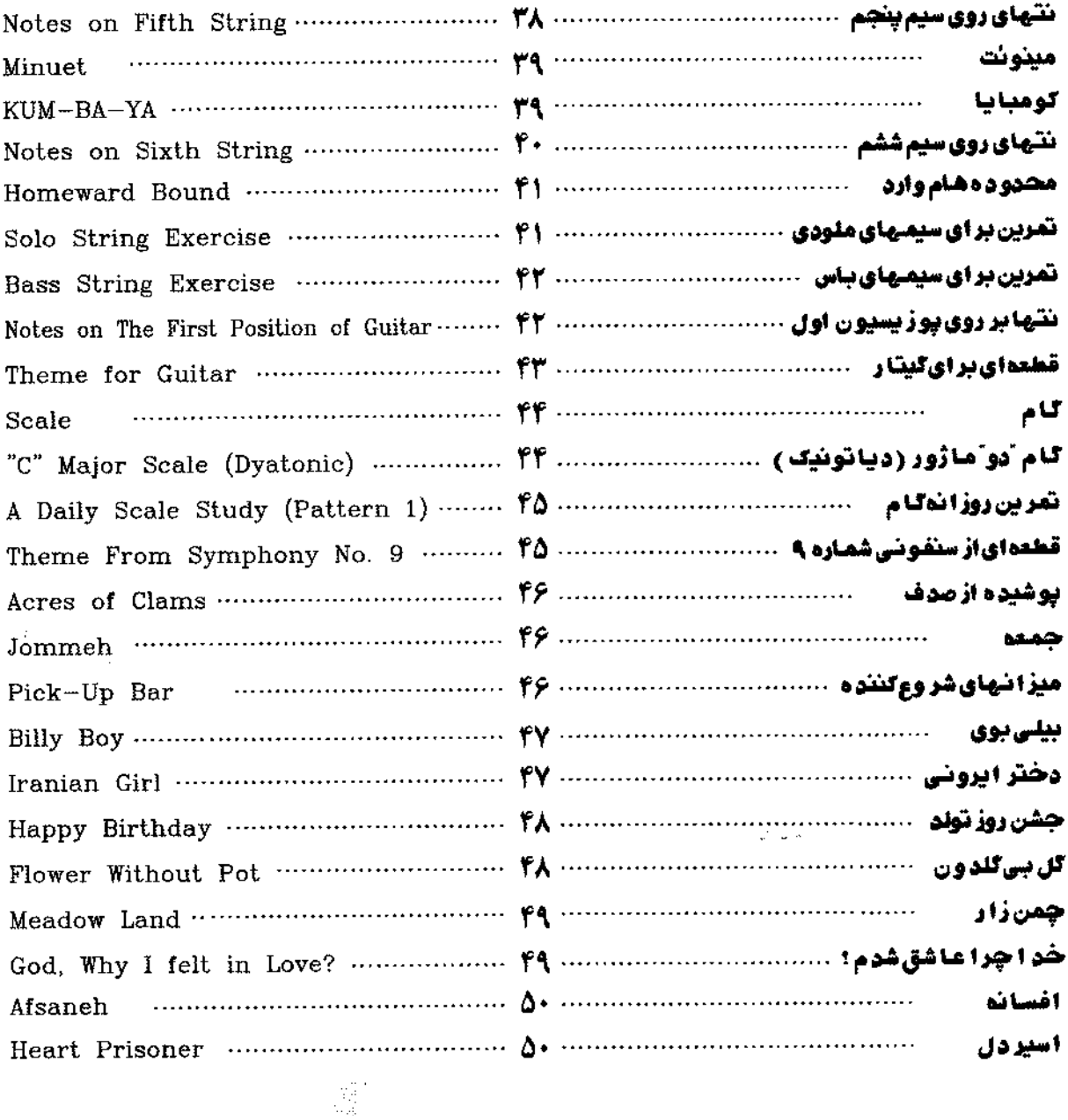

**SECTION 2** 

# Shiraz-Beethoven.ir بخش دوم

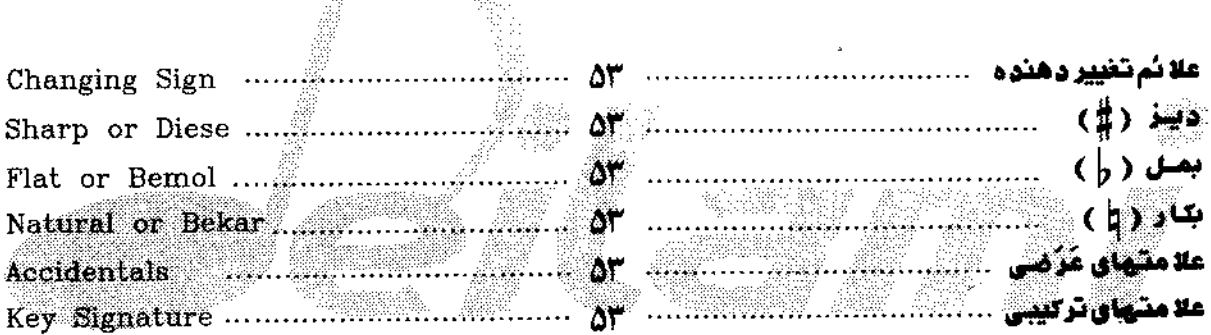

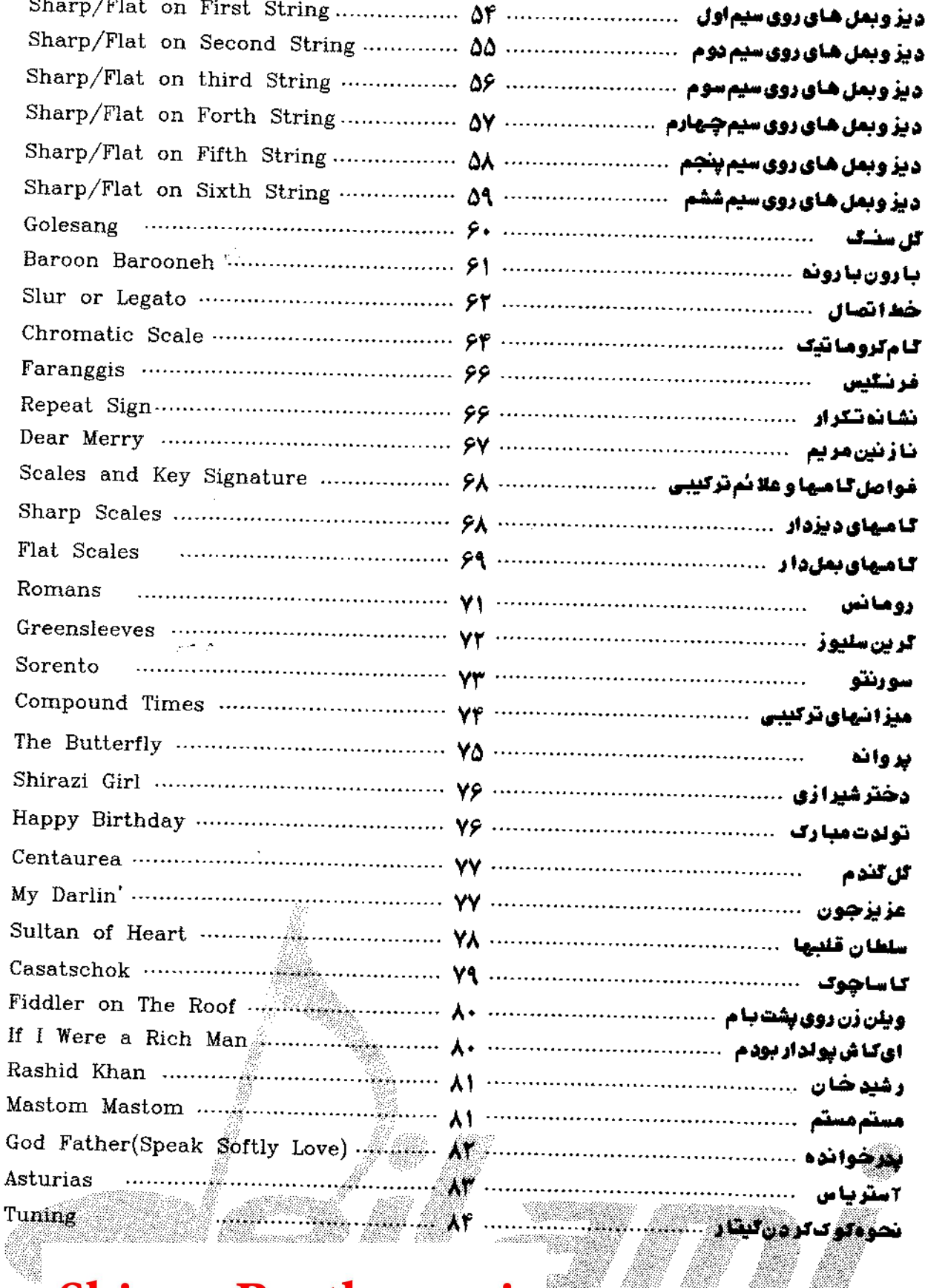

# Shiraz-Beethoven.ir

## Shiraz-Beethoven.ir

گر دد از جان ،مر د ،موسیقی شناس لحن موسيقـي خلقت راسياس

.<br>فرید الوین مطا<mark>ر</mark>

### باسلام ،

پس از سالهاتـلاش در ايـن عرصهمهم ،موفق به تاليف&جمو عه كتب آموز شــی دِر جـهت پيشبردنياز هــای جامعه و ۲شنا کر دن هنر جویان این رشته با موسیقی مر دمی سر اسر جبهان و با لا خص کشور عزیز مان ایر ان شده ایم . نو اقمر، و اشکا لات این مجمو عدبخور عملی در طول این سالیان بر طرف شده و نیاز های هنر جویان بطور موفقیت ۲میزی در این مجمو عددیده شده است ، بطور یکه استقبال بسیا ر خوبی از طرف هنر جویان صور ت\$ر فته است .

هما نطوریکه مید انید ایجا د انتگیز ه در هنر جویان و ارتباط منطقی آنان نسبت به موسیقی بسیار میم بوده و این تنها بوسیله 7موز ش قطعا تی که با فر هنگ هما ن منطقه سازگاری دا شته با شرمیسر است . لذا در این مجمو عه كتب آموز شى سعى شده است ملوديها وقطعات آشنا بافر هنىلمان انقضاب شود تابلىلە توانستە باشيم لامى هر چندکوچک در جبهت 7شنایی بافر هنگ موسیقی شنا سی محیر در کشور عزیز ما ن بر داشته با شیم . ناگفته نما نوکه 7شناکر دن هنر جویان باقطعات بز ر گ دنیا نیز لاز م وضر و رو می با شدکه به این مهم هم توجه شده است .

این مجمو عه شامل هفت جلومی با شر که بطور خلا صه فعالیتهای انجام شوه و ر هر جلو ، و ر زیر شرح واوه شډه است :

### ۱- جلھ اول شامل :

- الف) ۲شنایی با حرکت ملودیک موسیقی است . در این جلرسمی شره است ملودیهای ۲شنابافر هنگمان و املامال خودمان ! انتخاب غوندتاشايدشوق وذوق نواز ندگی در مبتديان افز ون شود .
- ب) گامیا اصولی ترین ومیم ترین بخش موسیقی هستندوز پر بنای موسیقی رامی ساز ند . برای ۲شنایی نسبی با گامیها (دیا تونیک ولر وماتیک )وسا ختارللی ۲نیها ، توضیحات وقطعاتی ۲ور ده شده است . مطا لب گفته شده ، را هنمای خوبی خواهد بود تا مبتدیان اصول سیستمانیک موسیقی را بیهتر در ک کنند .

### ۲- جلډدوم شامل :

- ا لڤ) ۲شنایی با حرکت ها ر مونیک موسیقی است . ها ر مونی هنر پیونویای همز ما ن صداهاست وترکیب معنا دار چندمدای موسیقی را 7 کوردگویند .
- هما نظو رکه می دانید ، قسمت نسبتا مشکل نوا ختن گیتا ر ، 7 کوزوها می با شند . بر ای گر فتن 7 کو ردها ، ا نـْکَمْتَان دِست چِپ با یستی قوی وفر م درستی داشته با شنع ،که به این میهم در جلد اول تاکید شده است .

T کوردهای ماژور (Major Chords) ، Tکوردهای مینور (Minor Chords) و Tکوردهای هفت ( 7th Dominant ) در این جلد ۲ورده شده اند .

ب) آشنایی با گامهای " دو "ماژور و "لا مینور (تئوویک ، هار موتیک وملودیک ) ،

**ج) آشنایی با ملائم وشا ته های تواختن ریتم و ۱ جرای آنها ،** 

د) <sup>،</sup> شنایی با فواصل موسیقی ، **ه) اشنايي باپوزيسيون پنجم (** Pattem 2 ) ،

## Shiraz-Beethoven.ir

گر دد از جان ،مر د ،موس<mark>یقی شنا</mark>س لحن موسيقى خلقت راسياس

.<br>غرید الدین <mark>مط</mark>ار

بيا سلام ،

پس از سالها تـَـلاش در ايـن عرصهمـهم ،موفق به تاليف مجمو عه كتب ٢موز شــي در جـهت پيشبردنياز هــاي جامعه و ۲شنا کر دن هنر جویان این ر شته با موسیقی مر دمی سر اسر جبهان و با لاحمی کشور عزیز مان ایر ان شدهایم . نو اقص و اشکالات این مجمو عدبطور عملی در طول این سائیان برطرف شده ونیاز های هنرجویان بطور موفقیت ۲میزی در این مجموعه دیده شده است ، بطور یکه استقبال بسیا رخوبی از طرف هنر جویان صور تاگر فته است .

همانطوریکهمین انین ایجاد انگیزه در هنر جویان و ارتباط منطقی آنان نسبت بهموسیقی بسیار مهم بوده و این تنها بوسیله آموز ش قطعا تی *ک*ه با فر هنگ هما ن منطقه سازگاری دا شته با شدمیسر است . لذا در این مجمو عه كتب آموز شىسعى شوه است ملوديها وقطعات آشنا بافر هنگمان انتخاب شودتا بلـكه توانسته با شيم لـامى هر چندکو چک در جبهت ۲شنایی با فرهنگ موسیقی شنا سی محیح در کشور عز یز ما ن بر داشته با شیم . ناگفته نما نوله 7شناگر دن هنر جویان باقطعات بز رگ دنیانیز لاز م وضر وری می با شوکه به این مهم هم توجه شده است .

این مجمو عدشامل هفت جلومی با شر کدبطور خلاصدفعالیتهای انجام شودور هر جلو ، در زیر شرح داده شوه است :

۱- جلد اول شامل :

ا لگ) ۲شنا یس با حرکت ملو دیک موسیقی است . در این جلوسعی شوه است ملو دیهای ۲شنا با فر هنگما ن و ا ملا مال خودمان ! انتخاب شوندتا شاید شوق و ذوق نواز ندگی در مبتدیان امْرُ ون شود .

ب) گا مـها اصولـی ترین ومـهم ترین بخش موسیقـی هستندوز یر بنای موسیقـی رامـی ساز نـد . برای ۲شنایـی نسبی با گامها (دیا تونیک وکر وماتیک )وسا ختا رکلی 7نها ، توضیحات وقطعاتی 7ور ده شده است . مطالب گفته شوه ، را هنمای خوبی خواهد بود تا مبتویان اصول سیستما تیک موسیقی را بهتر در ک کنند .

۲- جلډډوم شامل :

ا لف) آشنا یی با حرکت ها ر مونیک موسیقی است . ها ر مونی هنر پیونو دادن همز ما ن صداها ست و ترکیب معنا دا ر چند صدای موسیقی را ۲ لوردگویند .

هما نظور که می دانید ، قسمت نسبتا مفکل نوا خش گیتار ، ۲ کوزه ها می با شند . بر ای گر فش ۲ کوردها ، ا نــُکشتا ن دست چپ با پستی قوی وفر م د رستی دا شته با شند اگه به این میهم در جلد اول تاکید شده است . T کوردهای ماژور (Major Chords) ، آکوردهای مینور (Minor Chords) و آکوزدهای هفت ( 7th Dominant ) در اين جلو ۲ورډه شوه انو .

> ب) اشنایی با لامهای "دو "ماژور و "لا"مینور (تلوژیک ، هار موثیک وملودیک ): **ج) آغشایی با ملائم و نشاندهای نوا ختن ریتم و ۱ جراق آنها ،** د) آشنايس بافواصل موسيقي .

> > م) اشنايي باپوزيسيون پنجم ( Pattern 2 ) ،

Shiraz-Beethoven.ir

ی 7شنایی بانوا ختن 7ر پژ ، Shiraz-Beethoven.ir ز) ۲شنایی با ساختمان ۲ کوردها . ۳- جلدسوم شامل : الف) ٢شنايي با ها لات و علا ئم استفاده شده در زبان موسيقى ، ب) اشنایی با بداهدنوازی و ۲ هنگسازی چ) *ا*شنایی با گامهای آسل آماژور و آمی آمینور ، د) ۲شنایی با ۲کوردهای ماژور هفت ( Tth Major Chords) ، ه<sub>)</sub> آشنایی باقطعات هموفونی ، و) 7شنايىباپوزيسيون ھفتم ( Pattern 1 ) • ز) ۲شنایی با پار های از نتهای زینت ، ح) ادامه ریتمها و *ا*ریژها . ۴- جلد چها ر م شامل : الف) ۲شنایی با ۲ لوردهای متحر ک وتسلسل ۲نها (۲ لور های ماژور ومینور باره دار از سیم ششم وپنجم ) ، ب) ۲شنایی با گامهای "ر"ما ژور و "سی"مینور ، ج) ۲شنایی باپوزیسیون هفتم ( Pattern 2 ) و ( Pattern 3 ) ، د) ۲شنایی باپار دای از تـکنیکـهای نواز نوکی ، هـ) 7شنايـي بـا 7 كوردهـاي ششم ( 6th Major / Minor Chords ) ، و) آشنایی با آ لوردهای بار ددار هفت ( آ لوردهای ما ژور ومینور بار ددار هفت از سیم ششم ) ، ز) ۲شنایی با ساختمان ۲ لوردها (یا د7وری وتـکمیلی ) . ۵- جلد پنجم شامل : الف) آشنایی با علا نُم ونشانههای نوا خَتَن ریتم و ا جرای آنها (تـْکمیلی ) ، ب) اشنایی با گامهای آلا ًما ژور و خادیز ً مینور ، چ) آشنایی بافواصل موسیقی (یا د آوری وتــُمیلی ) ، د) افنایی با اکوردهای *ک*استه ( Diminished Chords ) ، ه) اشنایی بامد لاسیون ( Modulation ) و انتقال ( Transposing ) ، و) ۲شنایی با ۲ لوردهای ما ژور ومینور با ره دار هفت از سیم پنجم ز) اشنایی با ۲ لوردهای ماژور با ره دار از سیم دوم ، ح) آشنایی با تغییر وضعیت در ا جرای *گ*امها ، ط) آشنایی با ۲کوردهای پنج صدایی (۲۲وردهای نبهم و به اضافه نه Add9 ) ، ي) أدامه ريتمها و آريژها . م \_ جاد ششم شامل : **الف) اشنایی بانمودارنتها ، تیل چر ( Tablature )** بر ای نشان دا دن موقعیت نتهای لیتا ر علاوه بر خطوط حامل ،روش دیگری نیز و جو د دا ردگه به آن تالیچر

**لویند . در این روش شش خط و جود دارد که شش سیم لیتار را نمایش میدهد.** ب) <sub>آ</sub>شنایی با تعرینهای سر عتی ج) آشنایی با امطا حات ایتالیائی تنواهای مختلف ، د) ۲شنایی با ریتمها و ۲ر پژهای پیشرفته ، <mark>ه</mark>) آشنایی با گامهای <sup>ن</sup>می ٔماژور و دودیز ٔ مینور ، و) آشنایی بانام وموقعیت ۲ لوردهای لامهای ماژور ، ز ) آشنایی با ۲کوروهای تحریر یه ( Suspended ) ، تحریریه هفت ( 7th Suspended ) و ۲کوروهای افزوده ، ج) ۲شنایی باتکن<mark>ک</mark>های دست راست ، ط) آشنایی با گامهای ماژور بعل دار ، آغا آماژور و آر آمینور ، ی) آشنایی با پار دای دیگر از ها لات و علائم استفا ده شده در ز بان موسیقی ، ٧- جلد هفتم شامل : ا لف) ۲شنایی با تمرینات وقطمات سر عتی ، ب) ادامه ریتمها و 7ر پژهای پیشر فته ، چ) آشنایی با گامهای 'سی بمل'ماژور و 'سل' مینور ،

د) جمع بنوی للیه گامها و نمو نه راه انـگشتهای گامها در پوز یسیو نهای مختـلف ، A) جمع بڻڍي کليه 7 کورڻ ها

از ۲نجایی له در بحث هنر پایانی و جودندارد ، به نقر می ر سه هنوز به ۲موزش های بیشتری نیاز است. لذّا از کلیه هنر جویبانگرامی ،نقـاضای پیگیری در این عرصه را داریم. اکنون در سطحی هستیدکهمی توانید نوع وسبک د لخواه را انتخاب کنید.

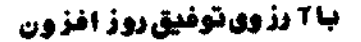

ميهران ديلمس *ITAY/Y/T* 

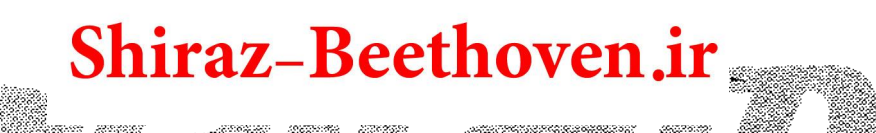

**چمن زا ر** MEADOW LÂND

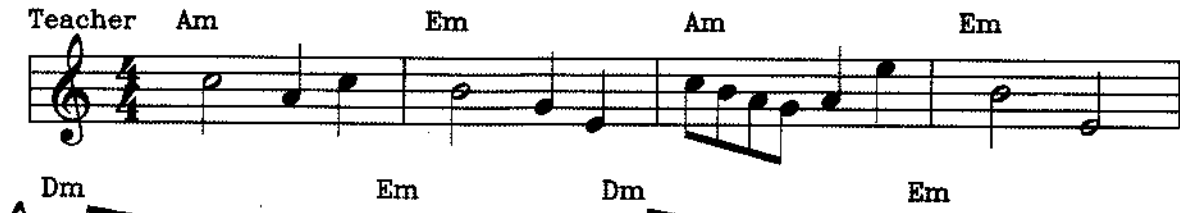

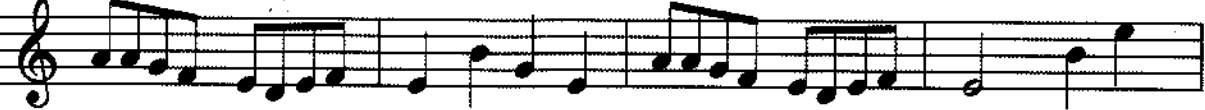

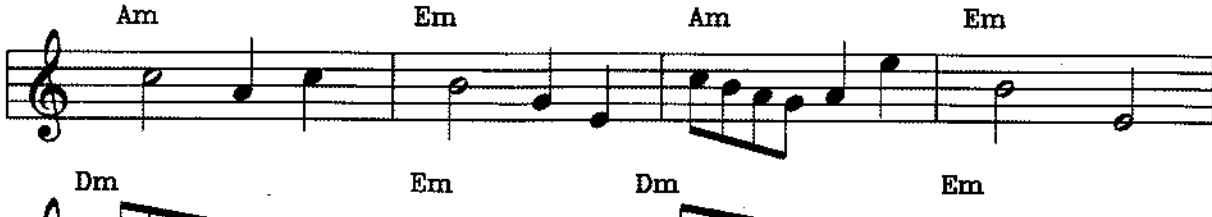

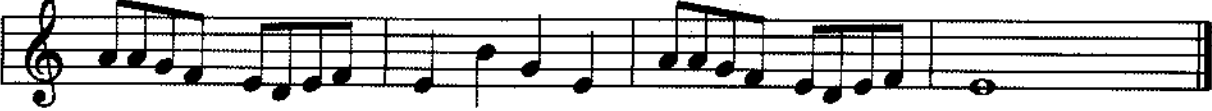

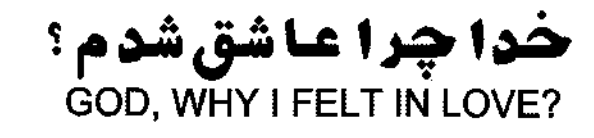

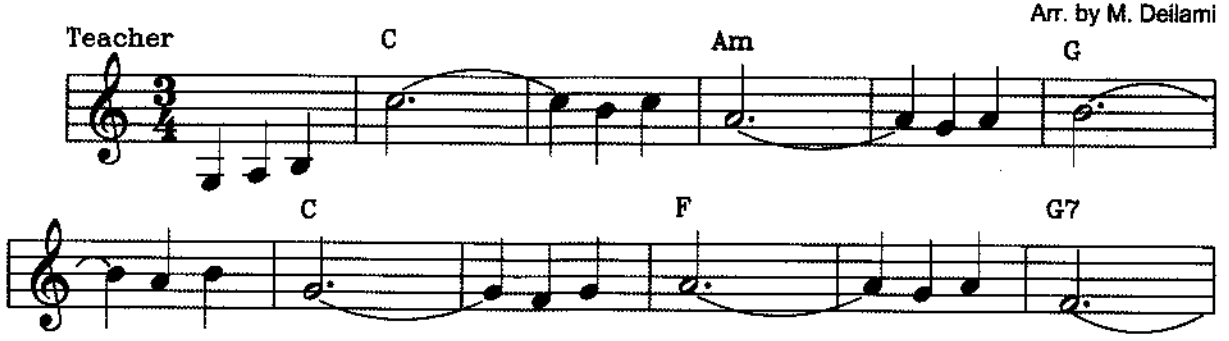

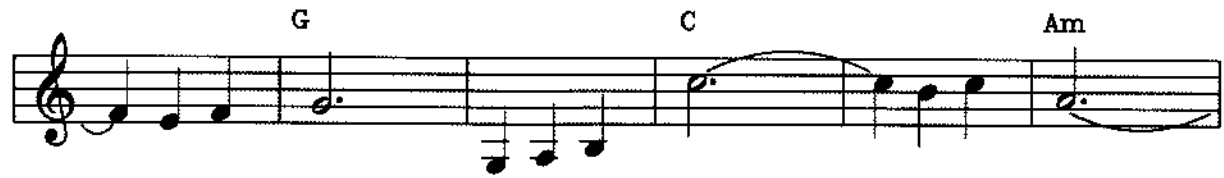

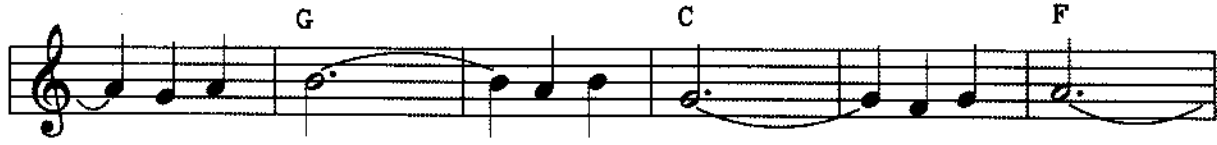

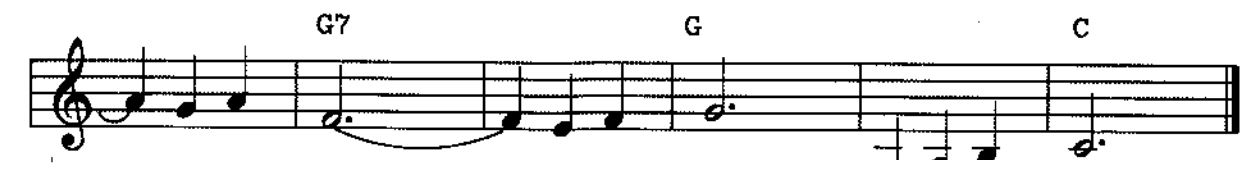

Harrison Shiraz-Beethoven.ir Cilami 49